New advances in AquilaCosting decommissioning and waste management cost estimation software

Workshop on advanced methods for knowledge management, training and education for nuclear decommissioning (DigiDecom2019) Halden, Norway, June 19-21, 2019

Author: Dušan Daniška, dusan.daniska@aquilacosting.com, WAI Ltd., www.aquilacosting.com Co-authors: Vladimír Daniška, vladimir.daniska@gmail.com, consultant Najah Fajurally, Najah.FAJURALLY@kinectrics.com, Kinectrics Inc., Toronto, Ontario, Canada Peter Zubčák, peter.zubcak@aquilacosting.com, WAI Ltd.

# What is AquilaCosting?

- Software for estimating costs for decommissioning of nuclear installations
	- Of any type, size or in any radiological situation
- $\cdot$  Based on IAEA's recommended methodology ISDC International Structure for Decommissioning Costing
- Simplifies creating, optimization, reviewing, benchmarking and sharing of cost estimates
- Suitable both for cost estimators and regulatory bodies
- Waste management cost estimations included

# Why ISDC?

- ISDC International Structure for Decommissioning Costing of Nuclear Installations
- Issued by OECD/NEA/IAEA/EC in 2012, as the joint publication
- Enables transparent benchmarking of costing cases
- Covers all activities during the decommissioning project
- International decommissioning cost practice is implemented as presented in "The practice for cost estimation of nuclear facilities", OECD/NEA 2015, No. 7237

# Basic AquilaCosting's features

- Tree-view based site structure
- Tree-view based inventory database
- Versatile cost estimation structure
- Configurable waste management
- Benchmarking and sensitivity analysis
- Comprehensive set of unit factors
- Work difficulty factors
- Simulation of decay of nuclides
- Dose uptake calculations
- Project gantt chart & schedule
- 16 types of cost activities
- Work groups and work professions
- Intuitive multi-user interface
- Very fast cost estimate calculations
- Secure client/server architecture
- Very large cost estimates
- Save to file & open from file
- Monte Carlo based cost uncertainty analysis

### Sample screenshots

#### AquilaCosting ñ Demo Demo Demo Research Reactor / Calculation **Costing case Calculation settings** Calculation  $\Box$ Overview **Project start** √ Decay of nuclides simulation method uses project start date X Simulate waste management flow 01 01 2019  $\frac{1}{2}$  Site structure X Store nuclide composition of generated waste  $\frac{1-\epsilon}{7}$ Fill Inventory database Decay of nuclides simulation method Progress Cost estimation structure Use project start date **Calculation successfuly finished.** Waste management Use dates configured in project schedule Ш  $\bigcap$  Initializing calculation Calculation parameters Ω Simulating decay of nuclides Simulate waste management flow ✔ Running calculation procedure: Time dependent activities 畐 Ο Calculation AFFECTS calculated costs and dose uptake O Running calculation procedure: Removal Store nuclide composition of generated waste € **Results** DOES NOT affect calculated costs and dose uptake · allows more detailed analysis of waste management results Running calculation procedure: Decontamination of building surfaces O enerates large database and calculation lasts longer **吕** Project schedule Running calculation procedure: RAD waste management O Running calculation procedure: Conventional waste management Ο **Start calculation**  $\langle$  Back O Simulating waste management flow  $\bigcirc$  Finalizing calculation **Last calculation statistics**  $01<sub>s</sub>$ Duration: 15.02.2019 13:23:57 Start time: Finish time: 15.02.2019 13:23:59 Started by: Demo Demo Log: Show log

*Calculation screen of a sample small-sized cost estimate*

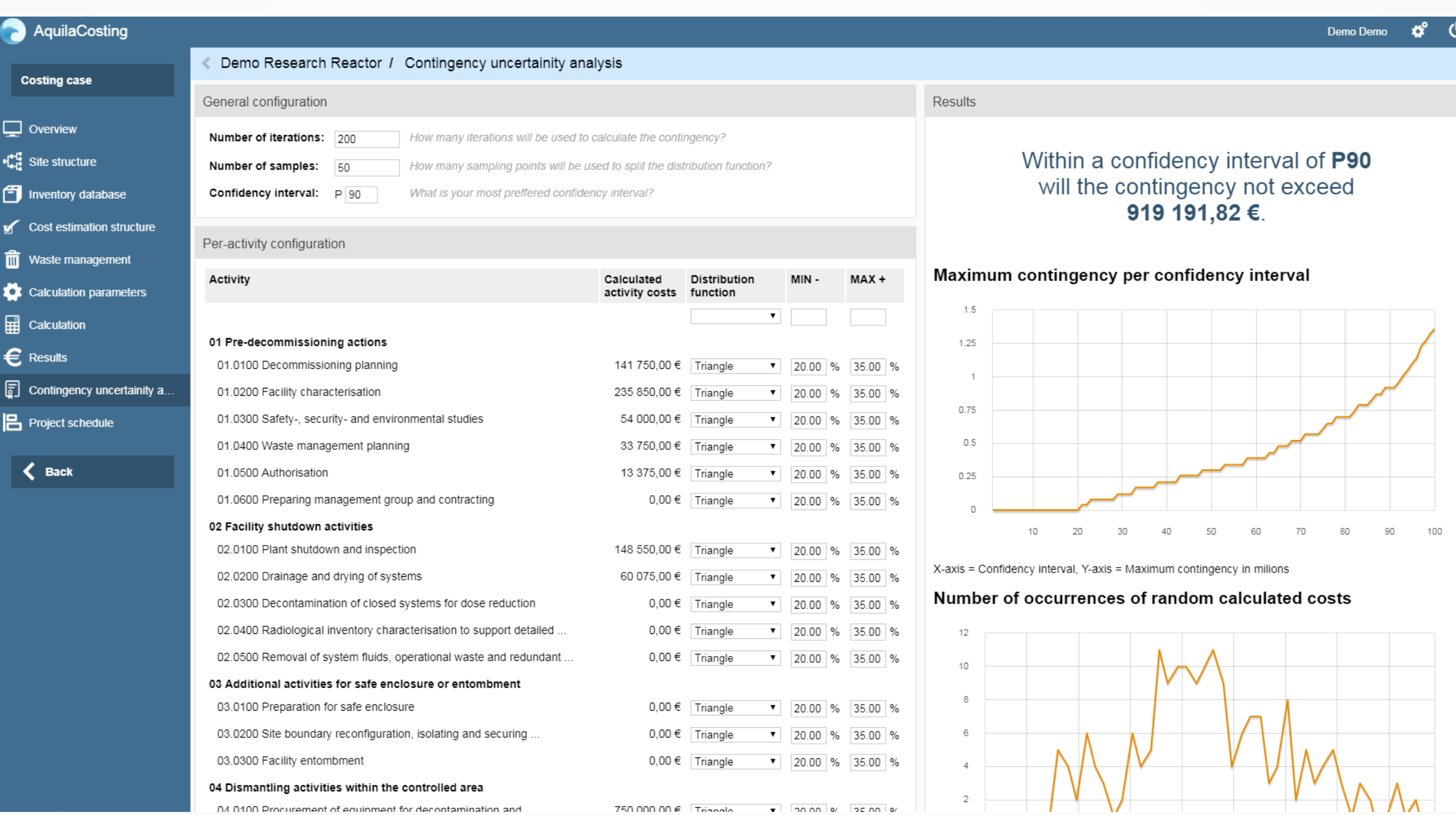

*Sample uncertainty calculations and analysis (small amount of iterations)*

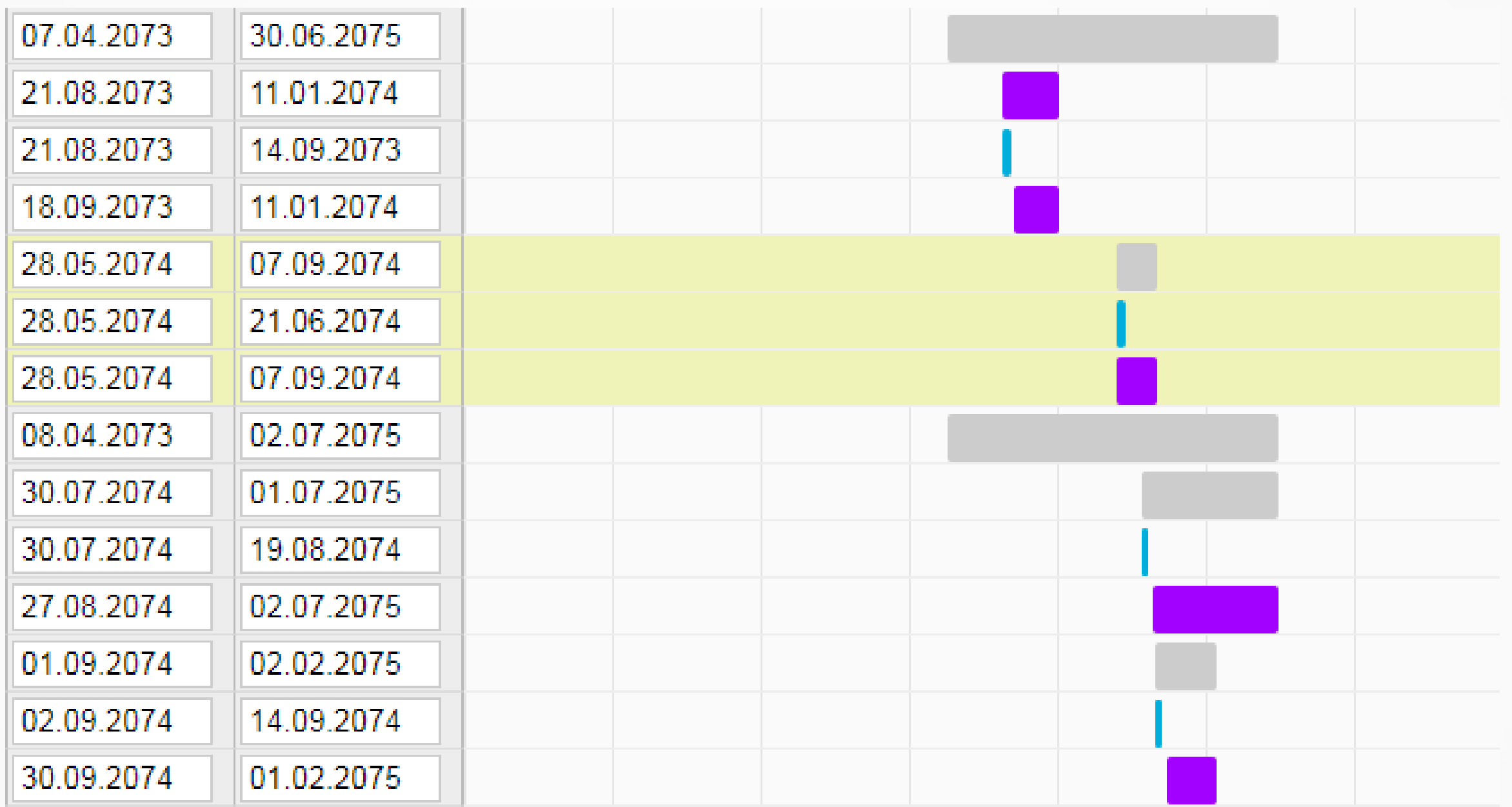

*Decommissioning project gantt chart*

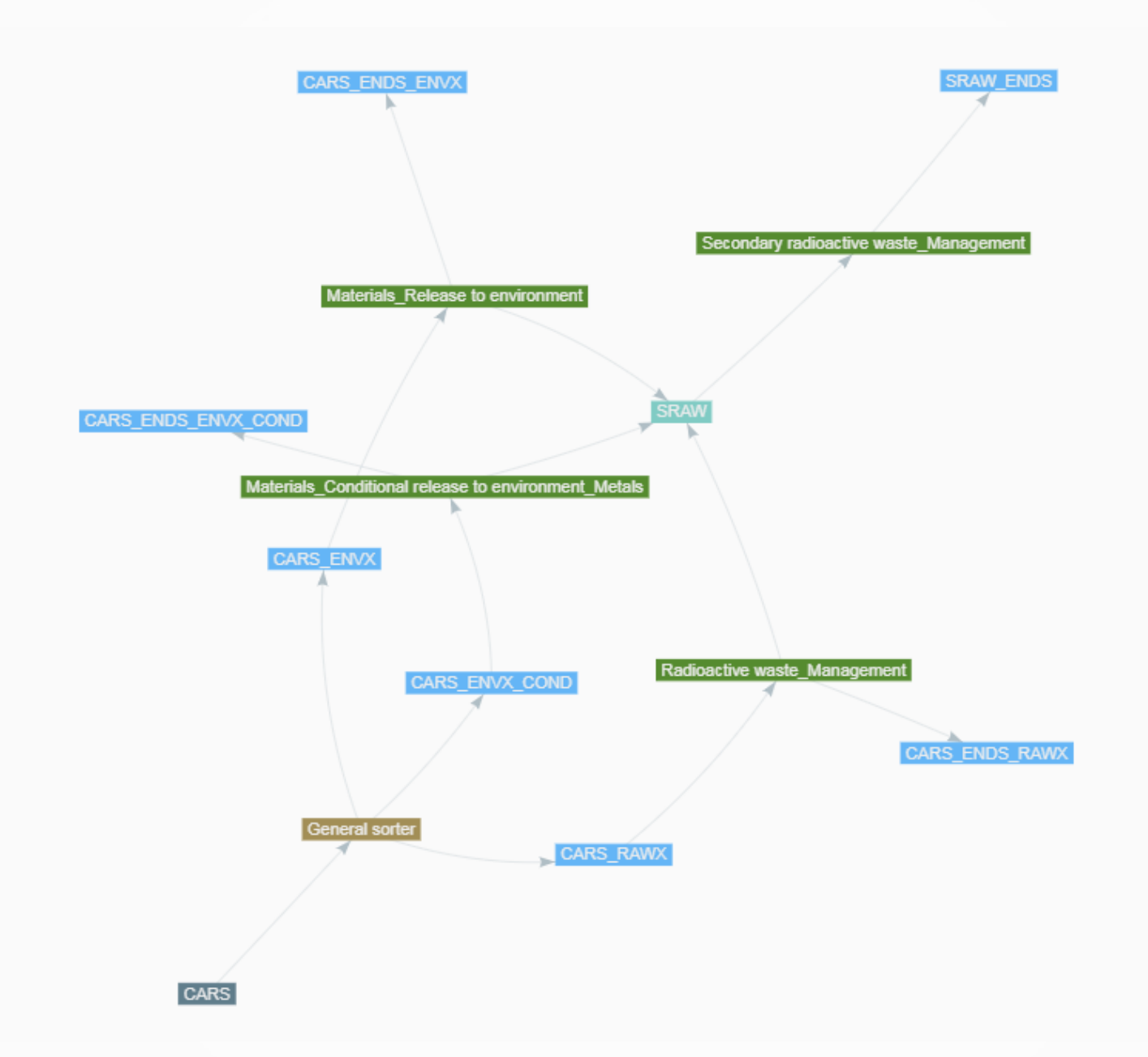

*Visualization of a sample carbon steel waste management process*

## Most recent features

- Intuitive waste management scenario configuration
	- E.g. from stainless steel through melting, transport up to disposal
	- Configurable national limits for disposal & release
- Batch automation (beta version)
	- Create several cost estimations at once, varying selected parameter
	- Very good for further sensitivity analysis
- Uncertainty calculations based on Monte-Carlo for in-scope and out-of-scope uncertainties
	- As presented in "Addressing Uncertainties in Cost Estimates for Decommissioning Nuclear Facilities", OECD/NEA -IAEA 2017, OECD/NEA No. 7344
- Gantt chart & nuclide decay simulations
	- Plan your decommissioning activities with drag&drop
	- Recalculate cost estimation with nuclide decay simulation
- Optimisation for large inventory database and speed
	- 10.000 items in inventory database and very detailed WM scenario = cca 2-3 minutes on mid-low server

## WM scenario configuration

- Inventory database item  $\rightarrow$  Breakdown to "one-material components"  $\rightarrow$  Waste ready for treatment
- Input Waste  $\rightarrow$  Sorter  $\rightarrow$  Technology  $\rightarrow$  Output Waste + Secondary Waste +  $Effluent \rightarrow Repeat$ 
	- $-$  Sorter reads input waste's nuclide composition and compares it to limits (disposal limits, technology limits); based on the comparison **decides** which technology to use (configurable)
	- Technology takes input waste and processes it; generates output waste, secondary waste and effluents are generated and then processed by a next WM iteration
- WM management iterations repeat until an end state (e.g. disposal or release) is achieved
- Sorter does not cost anything, Technology uses unit factors (costs something)

#### Waste management

### **Materials**

Secondary Primary

**Effluents** 

#### $\begin{array}{c} \n\mathbb{Q} \n\end{array}$

#### Aluminium

Asbestos

Building surface (chemical decontamination)

Building surface (mechanical decontamination)

Carbon steel

Contaminated soil

Contaminated/Activated Concrete

Copper

Flectric cable

Graphite

**Hazardous material** 

Lead

#### [#1] ALUM

First sorted by a following sorter: General sorter

#### IF NO LIMIT CAN BE APPLIED

#### If one of following limits can be applied:

Release to environment [further processing is not defined] Conditional release to environment [further processing is not defined] Disposal in VLLW repository [further processing is not definedl Dienoegl in LLW rongeitan (further proceeding) [+ Manage limits in this sorter]

[#3] ALUM ENDS ENVX

No treatment plan defined for this type of waste. If this is NOT the final step

configure the next step of waste management stream.

#### [#2] ALUM ENVX

 $\overrightarrow{\mathscr{O}}^{\mathcal{B}}$ 

**CENTER** 

and then processed by a following  $\overline{2}$ technology: Materials Release to environment

Primary output waste [?] Aluminium End state\_Release to environment

Secondary output waste [?] Secondary radioactive waste

Effluents [?]

No effluents

 $\mathbf{r} \equiv$  Configure output waste]

## Batch automation

- Very handy tool for sensitivity analysis
- How to use:
	- Create a costing case (a "source" costing case)
	- Select which parameter to vary
	- Configure variation parameters (from / to / step)
	- Run the batch automation
- Result:
	- Set of costing cases based on the "source"
	- Each CC in the set has varied a specified parameters
	- Cost estimation calculated
	- Compare the results in an ISDC format and learn which parameter contributes to the costs the most

### Project gantt & nuclide decay simulation

- $\bullet$  Run the cost estimation calculation for the 1<sup>st</sup> time
	- Output: each decommissioning activity gets the duration calculated (based e.g. on work groups and work shifts configuration)
	- Starting date of each activity is set to decommissioning project start
- Re-plan the decommissioning project
	- Each activity is represented by a single line in a gantt chart
	- Set new starting date for each activity
- Re-run the calculation
	- Nuclide decay for the inventory processed by an activity is simulated
	- Affects the nuclide composition of a waste processed by a WM scenario
	- WM may be easier and with lower costs

### Cost risk estimation based on Monte-Carlo

- Alternative probabilistic estimation of ISDC contingency; as the input data are used the sums of labour cost, investment cost and expenses at the ISDC Level 2
- Estimation of funded out-of-scope risks based risk register with user's pre-estimated cost data;
- User defines probabilistic distribution functions, settings for Monte Carlo method and the confidentiality intervals (100 % for alternative ISDC contingency and e.g. 60 % for funded risks;
- Follows recommendations from the document "Addressing Uncertainties in Cost Estimates for Decommissioning Nuclear Facilities", OECD/NEA -IAEA 2017, OECD/NEA No. 7344;

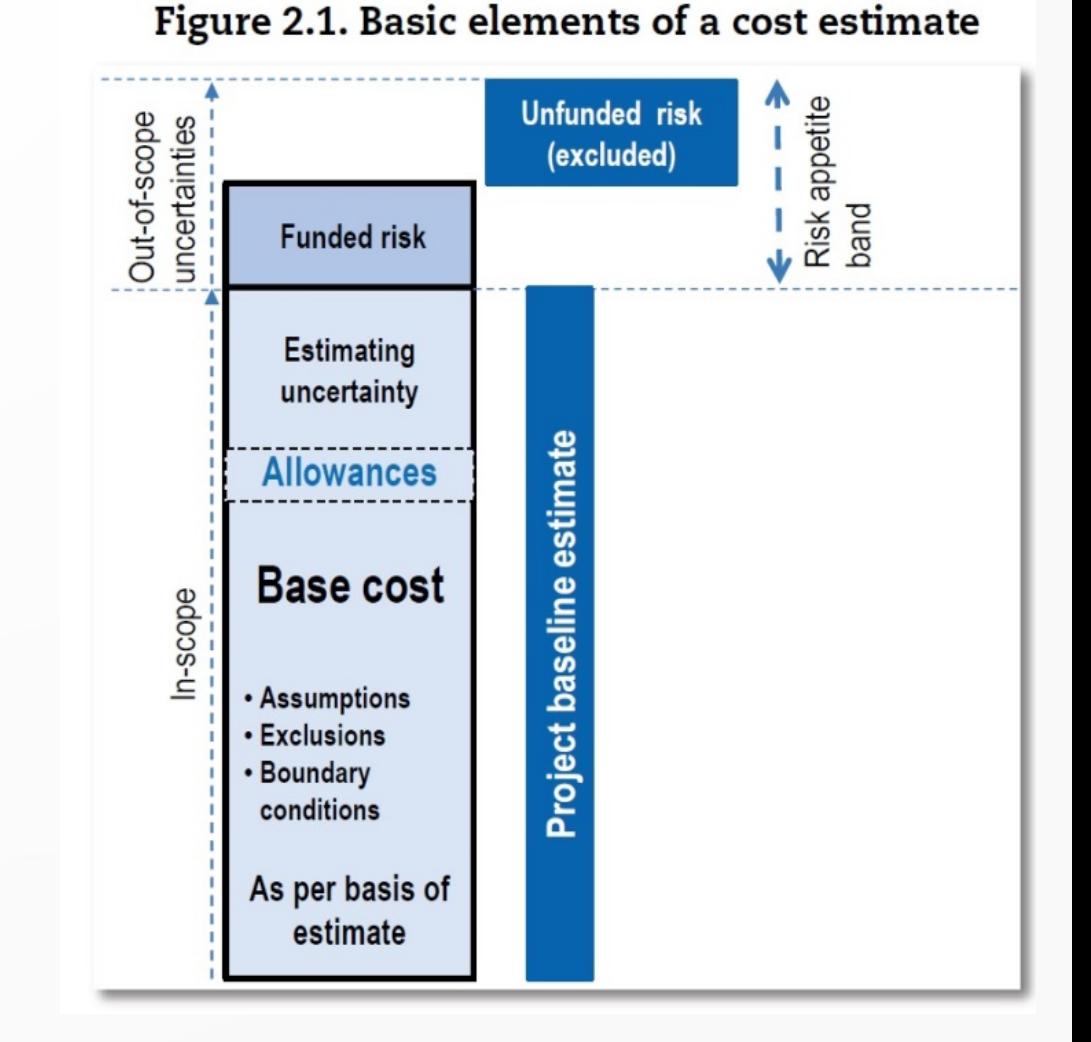

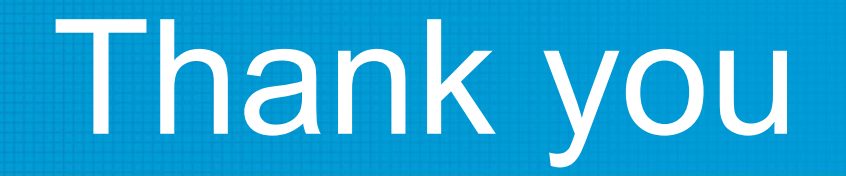

### Thank you for your attention

### Dusan Daniska

dusan.daniska@aquilacosting.com www.aquilacosting.com